- 13 ISBN 9787310031597
- 10 ISBN 7310031598

出版时间:2009-5

 $(2009-05)$ 

页数:224

版权说明:本站所提供下载的PDF图书仅提供预览和简介以及在线试读,请支持正版图书。

## www.tushu000.com

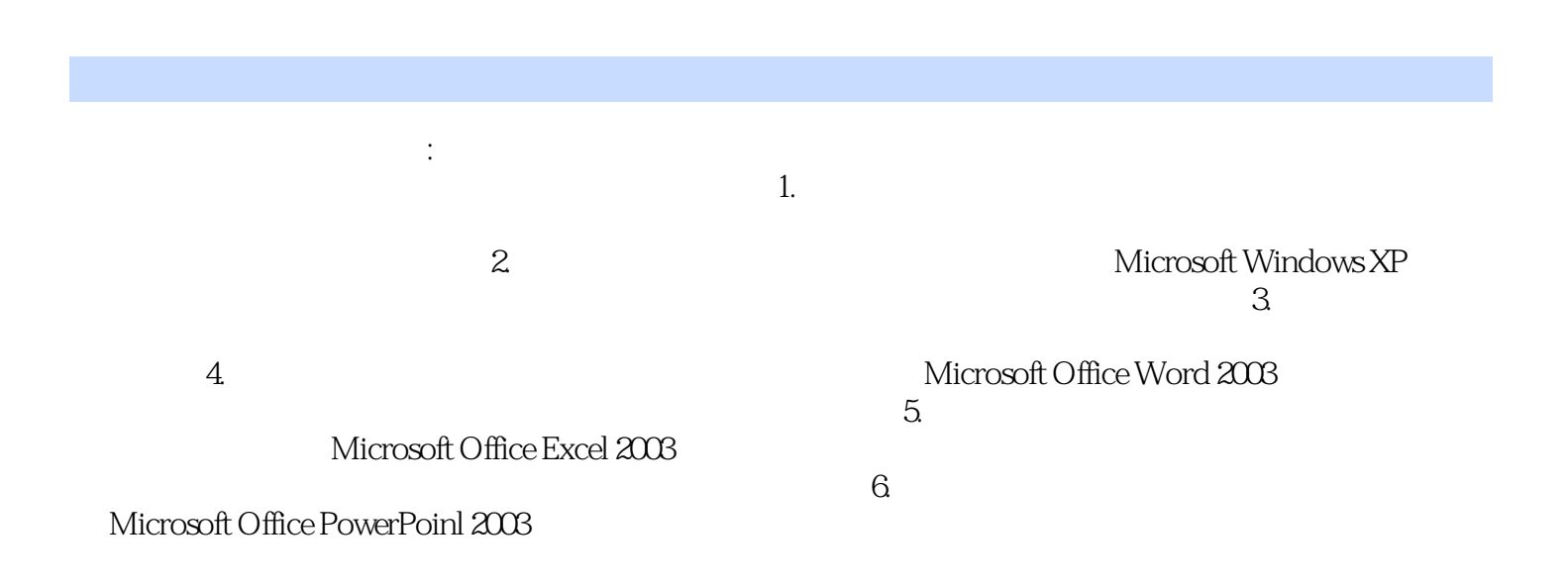

1 1.1 1 1.1.1 1 1.1.2 51.2  $11\,1.21$  11 1.2.2  $18\,1.3$  201.3.1 201.3.2 21 1.33 22 1.4 24 1.41 24 1.42 25<br>29 21 29 21.1 29 21.2 31 21.3 Windows 2 29 21 29 2.1.1 29 2.1.1 29 2.1.2 29 2.1.3 Windows XP 31 2.2 Windows XP 31 2.1.3 Windows XP XP 31 2.2 Windows XP 31 2.2.1 Windows XP 32 2.2.2  $4023$  Windows XP  $42231$   $42232$   $42232$ 2.3 Windows XP<br>2.33 Windows XP 51 2.3.4 and 51 2.34 51 2.35 Windows XP 58 2.4 58 2.4 and 58 2.4 and 58 2.4 and 58 2.4 and 58 2.4 and 58 2.4 and 58 2.4 and 58 2.4 and 58 2.4 and 58 2.4 and 58 2.4 and 58 2.4 and 58 2.4 and 5  $61\,241$   $61\,242$   $69\,243$   $70\,244$   $72\,25$  $77251$   $77252$   $82253$   $923$   $10431$  $10431.1$   $10431.2$   $1063.2$   $1103.21$ 111 3.2.2 112 3.3 Internet 115 3.3.1 Internet 115 3.3.2 Inlernet 118 3.3.3 Internet 120 3.3.4 121 3.3.5 123 3.3.6 125 4 127 4.1 Microsoft Office 127 4.2 Word 2003 128 4.2.1 Word 128 4.2.2 Word 129 4.2.3 Word 129 4.3 130 4.3.1 130 4.3.1 130 4.3.2 132  $4.3.3$   $1.35434$   $1.4044$   $1.43441$   $1.43442$  $146443$   $150444$   $15345$  $155\,4.51$   $155\,4.5.2$   $157\,4.5.3$   $160\,4.5.4$ 163 5 166 5.1 Excel 2003 166 5.1.1 Excel 166 5.1.2 Excel 168 5.2 Excel 169 5.2.1 Excel 169 5.2.2 Excel 169 5.2.2 Excel 174 5.3 Excel 189 5.3.1 Excel 189 5.3.2 Excel  $1926$   $19861$   $19861.1$  PowerPoint2003  $19861.2$   $20062$  $202621$   $202622$   $205623$   $205624$   $20763$  $210631$   $210632$   $211633$   $21264$   $214641$ 214 6.4.2 216 6.4.3 218 6.4.4 ppt 218 6.5 219  $2.14042$   $2.19043$   $2.19044$   $p$ <sup>1</sup>  $2.1903$   $2.2003$   $2.3$   $2.4$ 

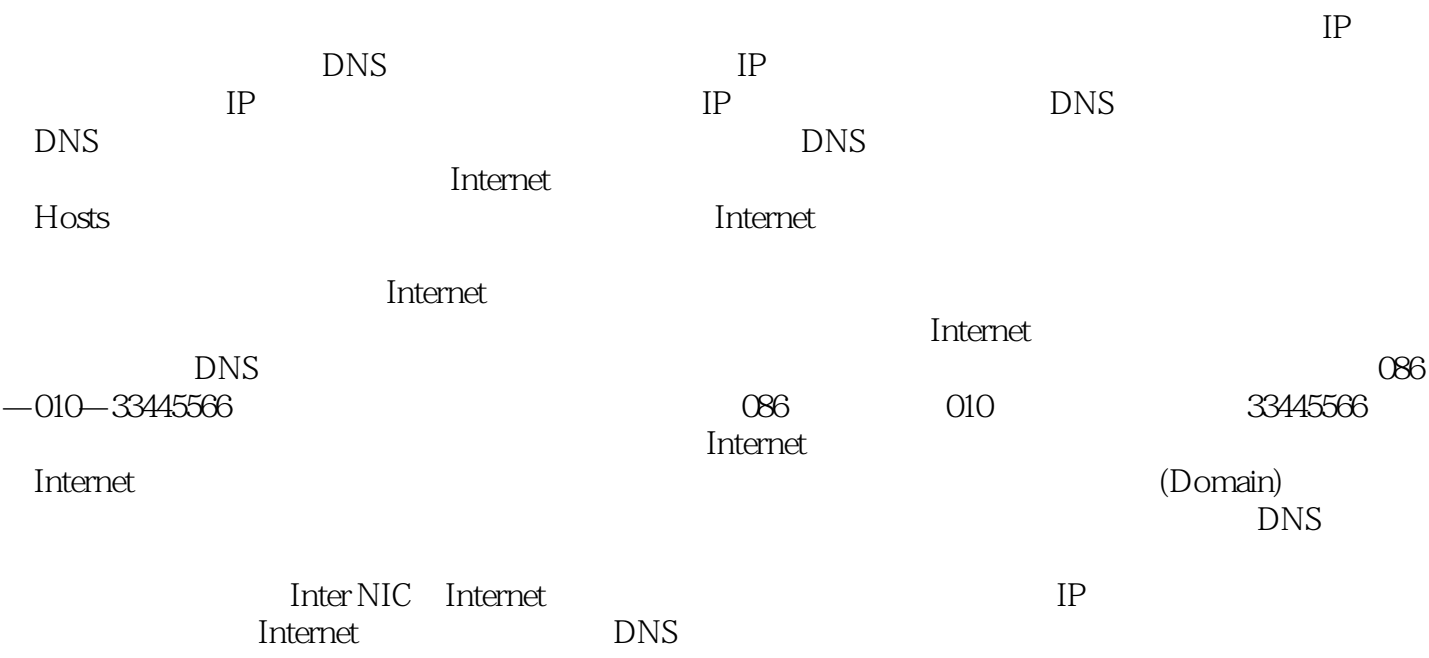

 $\rho$  is the contraction of  $\eta$  and  $\eta$  and  $\eta$  and  $\eta$  and  $\eta$  is the Internet  $\rho$ 

## 《中等职业教育规划教材:计算机应用基础》从计算机初学者的角度出发,将实际操作应用与计算机基 本原理相结合,整体地对计算机进行了介绍,通过对《中等职业教育规划教材:计算机应用基础》的学

本站所提供下载的PDF图书仅提供预览和简介,请支持正版图书。

:www.tushu000.com